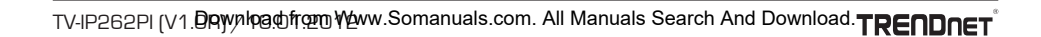

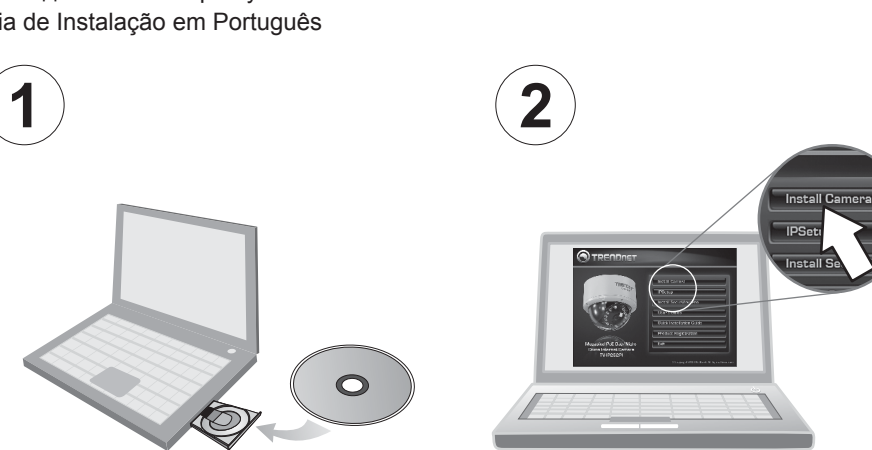

# **O TRENDNET**

Quick Installation Guide Guide d'installation rapide Anleitung zur Schnellinstallation Guía de instalación rápida Руководство по быстрой установке Guia de Instalação em Português

TV-IP262PI

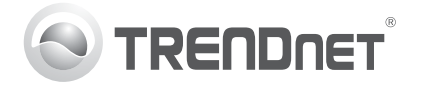

Using the TV-IP262PI with a PoE switch (TPE-S80) Utilisation du TV-IP262PI avec un switch PoE (TPE-S80) Nutzung des TV-IP262PI mit einem PoE-Switch (TPE-S80) Uso del TV-IP262PI con un conmutador PoE (TPE-S80) Использование устройства TV-IP262PI с коммутатором PoE (TPE-S80) Uso del TV-IP262PI con un conmutador PoE (TPE-S80) **Internet интернет TV-IP262PI TEW-731BR TPE-S80**  $1111111111$ mara a alla. 5555 **Modem WAN модемов Módem 1-100m PoE**

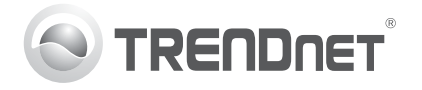

Using the TV-IP262PI with an Injector (TPE-113GI) Utilisation du TV-IP262PI avec un Injecteur Power over Ethernet (TPE-113GI) Nutzung des TV-IP262PI mit einem Injector (TPE-113GI) Uso del TV-IP262PI con un Inyector (TPE-113GI) Использование устройства TV-IP262PI с Инжекторom (TPE-113GI) Utilizando o TV-IP262PI com um Injetor (TPE-113GI)

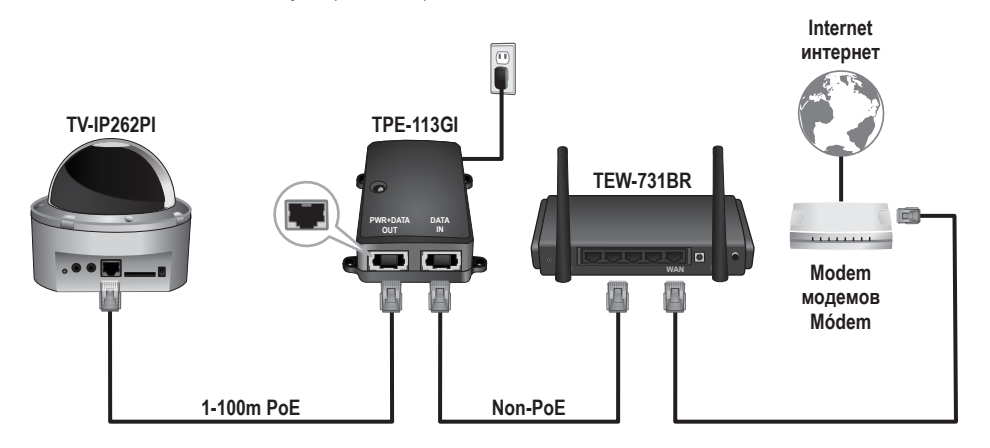

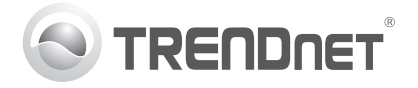

#### **Note:**

- 1. The TV-IP262PI only works with Power over Ethernet (PoE) devices that follow the IEEE 802.3af standard.
- 2. Before mounting the TV-IP262PI, the lens must be manually positioned and focused.
- 3. To manage multiple cameras and for more advanced features, please install the SecurView Pro software. Install the software by clicking Install SecurView Pro in the Autorun window and refer to the SecurView Pro User's Guide on the CD for more information.
- 4. Two User's Guides are included one for the camera and one for the complementary management software.
- 5. When viewing live video, you may be required to install ActiveX plug-ins and/or install the latest version of Java.

#### **Remarque:**

- 1. Le TV-IP262PI ne supporte que les périphériques Power over Ethernet (PoE) qui respectent la norme IEEE 802.3af.
- 2. Avant d'installer le TV-IP262PI, les lentilles doivent être positionnées manuellement and pre-réglées.
- 3. Pour gérer plusieurs caméras et pour bénéficier de fonctions avancées, veuillez installer le logiciel SecurView Pro. Installez le logiciel en cliquant sur Install SecurView Pro (Installer SecurView Pro) dans la fenêtre Autorun (lancement automatique) et consultez le Guide l'utilisateur de SecurView Pro sur le CD pour plus d'informations.
- 4. Deux Guides de l'utilisateur sont fournis un pour la caméra et un deuxième pour le logiciel de gestion gratuit.
- 5. Lors de l'affichage vidéo en direct, vous pouvez être amené à installer des plug-ins ActiveX et / ou installer la dernière version de Java.

#### **Hinweis:**

- 1. Der TV-IP262PI unterstützt nur PoE-Geräte (Stromversorgung über Ethernet), die dem Standard IEEE 802.3af entsprechen.
- 2. Vor der Montage der TV-IP262PI Kamera muss das Objektiv manuell postioned und fokussiert werden.
- 3. Installieren Sie die SecurView Pro Software, wenn Sie mehrere Kameras verwalten und fortgeschrittene Funktionen nutzen möchten. Klicken Sie dazu im Autorun-Fenster auf Install SecurView Pro (SecurView Pro installieren). Weitere Informationen finden Sie in der Bedienungsanleitung für SecurView Pro auf der CD.
- 4. Im Lieferumfang sind zwei Bedienungsanleitungen enthalten: eine für die Kamera und eine für die kostenfreie Verwaltungssoftware.
- 5. Wenn Sie Live-Video, können Sie für die Installation ActiveX-Plug-Ins und / oder installieren Sie die neueste Version von Java werden.

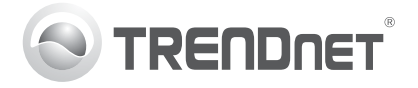

#### **Nota:**

- 1. El TV-IP262PI sólo trabaja con dispositivos PoE (Power over Ethernet) que cumplen con el estándar IEEE 802.3af.
- 2. Antes de montar la cámara TV-IP262PI, los lentes tienen que ser posicionados y centrados manualmente.
- 3. Para gestionar múltiples cámaras y para más características avanzadas, instale el software SecurView Pro. Instale el software mediante un clic en Install SecurView Pro (Instalar SecurView Pro) en la ventana Autorun (Ejecución automática) y consulte la guía de usuario de SecurView Pro en el CD para más información.
- 4. Se incluyen dos Guías del usuario, una para la cámara y otra para el software de gestión complementario.
- 5. Al visualizar vídeo en directo, puede ser requerido instalar ActiveX plug-ins y / o instalar la última versión de Java.

#### **Примечание:**

- 1. Устройство TV-IP262PI поддерживает только устройства Power Over Ethernet (PoE), работающие по стандарту IEEE 802.3af.
- 2. Прежде чем устанавливать TV-IP262PI Вам необходимо позиционировать и сфокусировать объектив.
- 3. Для управления несколькими камерами и использования дополнительных возможностей установите ПО SecurView Pro. Для установки ПО нажмите Установить SecurView Pro в окне автозапуска. Дополнительную информацию смотрите в "Руководстве пользователя ПО SecurView Pro" на прилагаемом CD-диске.
- 4. В комплект поставки входит два руководства по эксплуатации камеры и по использованию вспомогательного ПО.
- 5. При просмотре видео вам, возможно, нужно будет установить плагины ActiveX и/или установить последнюю версию Java.

#### **Nota:**

- 1. El TV-IP262PI sólo trabaja con dispositivos PoE (Power over Ethernet) que cumplen con el estándar IEEE 802.3af.
- 2. Antes de montar o TV-IP262PI as lentes devem ser posicionadas e focadas manualmente.
- 3. Para gerenciar múltiplas câmeras e para mais recursos avançados, favor instalar o software SecurView Pro. Para instalá-lo, clique Install SecurView Pro em Autorun e recorra ao Guia do Usuário SecurView Pro no CD para mais informações.
- 4. Dois Guias do Usuário estão inclusos um para a câmera e um para o software complementar de gerenciamento.
- 5. Para visualizar vídeo ao vivo, você poderá ser solicitado a instalar plugins ActiveX e/ou a última versão do Java.

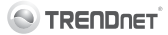

#### **Company Information:**

Company Name: TRENDnet, Inc.

Company Address: 20675 Manhattan Place Torrance, CA 90501 **USA** 

#### **Product Information:**

**Product Description:** Megapixel PoE Day / Night Dome Internet Camera

Model Number: TV-IP262PL

Brand name: TRENDnet

#### **Technical Standards:**

EN 55022 - 2010 EN 61000-3-2: 2006 + A1: 2009 + A2: 2009 FN 61000-3-3 : 2008 EN 55024 : 2010 EN 60950-1:2006 + A11:2009 + A1:2010 + A12:2011

#### Declaration:

The product is herewith confirmed to comply with the requirements of Directive 2004/108/EC of the Council (European Parliament) on the EMC directive and Eneray-related products Directive 2009/125/EC.

I hereby declare that the products and devices mentioned above are consistent with the standards and provisions of the quidelines.

Sonny Su

Director of Technology

**Full Name** 

July 16, 2012 Date

Position/Title Signatu

Download from Www.Somanuals.com, All Manuals Search And Download.

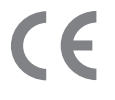

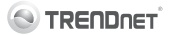

#### Coordonnées du fournisseur:

Nom: **TRENDnet, Inc.** 

Adresse: 20675 Manhattan Place Torrance, CA 90501 **USA** 

#### Détails du produit:

Nom du produit: Caméra Internet avec dôme jour/nuit PoE mégapixel

Modèle: **TV-IP262PL** 

Nom Commercial: TRENDnet

#### Détails standard applicable:

EN 55022 - 2010 EN 61000-3-2: 2006 + A1: 2009 + A2: 2009 EN 61000-3-3 - 2008 EN 55024 : 2010 EN 60950-1 · 2006 + A11 · 2009 + A1 · 2010 + A12 · 2011

#### Déclaration:

Le produit est conforme aux exigences de la directive 2004/108/EC du Conseil (Parlement européen) sur la directive EMC et de produits liés à l'énergie de la directive 2009/125/CE.

Je declare par la présente que les produits et appareils mentionnés ci-dessus sont conformes aux standards et aux dispositions des directives.

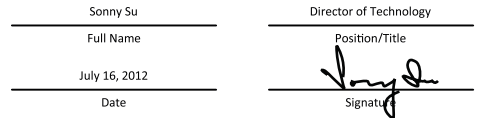

Download from Www.Somanuals.com. All Manuals Search And Download.

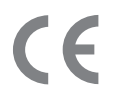

#### **GPL/LGPL General Information**

This TRENDnet product includes free software written by third party developers. These codes are subject to the GNU General Public License ("GPL") or GNU Lesser General Public License ("LGPL"). These codes are distributed WITHOUT WARRANTY and are subject to the copyrights of the developers. TRENDnet does not provide technical support for these codes. The details of the GNU GPL and LGPL are included in the product CD-ROM.

Please also go to (http://www.gnu.org/licenses/gpl.txt) or (http://www.gnu.org/licenses/lgpl.txt) for specific terms of each license.

The source codes are available for download from TRENDnet's web site (http://trendnet.com/downloads/list\_gpl.asp) for at least three years from the product shipping date.

You could also request the source codes by contacting TRENDnet. 20675 Manhattan Place, Torrance, CA 90501, USA. Tel: +1-310-961-5500 Fax: +1-310-961-5511

#### **Informations générales GPL/LGPL**

Ce produit TRENDnet comprend un logiciel libre écrit par des programmeurs tiers. Ces codes sont sujet à la GNU General Public License ("GPL" Licence publique générale GNU) ou à la GNU Lesser General Public License ("LGPL" Licence publique générale limitée GNU). Ces codes sont distribués SANS GARANTIE et sont sujets aux droits d'auteurs des programmeurs. TRENDnet ne fournit pas d'assistance technique pour ces codes. Les détails concernant les GPL et LGPL GNU sont repris sur le CD-ROM du produit.

Veuillez également vous rendre en (http://www.gnu.org/licenses/gpl.txt) ou en (http://www.gnu.org/licenses/lgpl.txt) pour les conditions spécifiques de chaque licence.

Les codes source sont disponibles au téléchargement sur le site Internet de TRENDnet web site (http://trendnet.com/downloads/list\_gpl.asp) durant au moins 3 ans à partir de la date d'expédition du produit.

Vous pouvez également demander les codes source en contactant TRENDnet. 20675 Manhattan Place, Torrance, CA 90501, USA. Tel: +1-310-961-5500 Fax: +1-310-961-5511

#### **Allgemeine Informationen zu GPL/LGPL**

Dieses Produkt enthält die freie Software "netfilter/iptables" (© 2000-2004 netfilter project http://www.netfilter.org) und die freie Software "Linux "mtd" (Memory Technology Devices) Implementation (© 2000 David Woodhouse), erstmals integriert in Linux Version 2.4.0-test 3 v. 10.07.2000 (http://www.kernel.org/pub/linux/kernel/v2.4/old-test-kernels/linux-2.4.0-test3.tar.bz2), sowie weitere freie Software. Sie haben durch den Erwerb dieses Produktes keinerlei Gewährleistungsansprüche gegen die Berechtigten an der oben genannten Software erworben; weil diese die Software kostenfrei lizenzieren gewähren sie keine Haftung gemäß unten abgedruckten Lizenzbedingungen. Die Software darf von jedermann im Quell-und Objektcode unter Beachtung der Lizenzbedingungen der GNU General Public License Version 2, und GNU Lesser General Public License (LGPL) vervielfältigt, verbreitet und verarbeitet werden.

Die Lizenz ist unten im englischsprachigen Originalwortlaut wiedergegeben. Eine nichtoffizielle Übersetzung in die deutsche Sprache finden Sie im Internet unter (http://www.gnu.de/documents/gpl-2.0.de.html). Eine allgemeine öffentliche GNU Lizenz befindet sich auch auf der mitgelieferten CD-ROM.

Sie können Quell-und Objektcode der Software für mindestens drei Jahre auf unserer Homepage www.trendnet.com im Downloadbereich (http://trendnet.com/langen/downloads/list\_gpl.asp) downloadend. Sofern Sie nicht über die Möglichkeit des Downloads verfügen können Sie bei TRENDnet.

20675 Manhattan Place, Torrance, CA 90501 -U.S.A -, Tel.: +1-310-961-5500, Fax: +1-310-961-5511 die Software anfordern.

#### Download from Www.Somanuals.com. All Manuals Search And Download.

#### **Información general sobre la GPL/LGPL**

Este producto de TRENDnet incluye un programa gratuito desarrollado por terceros. Estos códigos están sujetos a la Licencia pública general de GNU ("GPL") o la Licencia pública general limitada de GNU ("LGPL"). Estos códigos son distribuidos SIN GARANTÍA y están sujetos a las leyes de propiedad intelectual de sus desarrolladores. TRENDnet no ofrece servicio técnico para estos códigos. Los detalles sobre las licencias GPL y LGPL de GNU se incluyen en el CD-ROM del producto.

Consulte también el (http://www.gnu.org/licenses/gpl.txt) ó el (http://www.gnu.org/licenses/lgpl.txt) para ver las cláusulas específicas de cada licencia.

Los códigos fuentes están disponibles para ser descargados del sitio Web de TRENDnet (http://trendnet.com/downloads/list\_gpl.asp) durante por lo menos tres años a partir de la fecha de envío del producto.

También puede solicitar el código fuente llamando a TRENDnet. 20675 Manhattan Place, Torrance, CA 90501, USA. Tel: +1-310-961-5500 Fax: +1-310-961-5511

#### **Общая информация о лицензиях GPL/LGPL**

В состав данного продукта TRENDnet входит бесплатное программное обеспечение, написанное сторонними разработчиками. Это ПО распространяется на условиях лицензий GNU General Public License ("GPL") или GNU Lesser General Public License ("LGPL"). Программы распространяются БЕЗ ГАРАНТИИ и охраняются авторскими правами разработчиков. TRENDnet не оказывает техническую поддержку этого программного обеспечения. Подробное описание лицензий GNU GPL и LGPL можно найти на компакт-диске, прилагаемом к продукту.

В пунктах (http://www.gnu.org/licenses/gpl.txt) и (http://www.gnu.org/licenses/lgpl.txt) изложены конкретные условия каждой из лицензий.

Исходный код программ доступен для загрузки с веб-сайта TRENDnet (http://trendnet.com/downloads/list\_gpl.asp) в течение, как минимум, трех лет со дня поставки продукта.

Кроме того, исходный код можно запросить по адресу TRENDnet. 20675 Manhattan Place, Torrance, CA 90501, USA. Tel: +1-310-961-5500 Fax: +1-310-961-5511

#### **GPL/LGPL informações Gerais**

Este produto TRENDnet inclui software gratuito desenvolvido por terceiros. Estes códigos estão sujeitos ao GPL (GNU General Public License) ou ao LGPL (GNU Lesser General Public License). Estes códigos são distribuídos SEM GARANTIA e estão sujeitos aos direitos autorais dos desenvolvedores. TRENDnet não presta suporte técnico a estes códigos. Os detalhes do GNU GPL e do LGPL estão no CD-ROM do produto. Favor acessar http://www.gnu.org/licenses/gpl.txt ou http://www.gnu.org/licenses/lgpl.txt para os termos específicos de cada licença.

Os códigos fonte estão disponíveis para download no site da TRENDnet (http://trendnet.com/langen/downloads/list\_gpl.asp) por pelo menos três anos da data de embarque do produto.

Você também pode solicitar os códigos fonte contactando TRENDnet, 20675 Manhattan Place, Torrance, CA 90501, USA.Tel: +1-310-961-5500, Fax: +1-310- 961-5511.

#### **GPL/LGPL üldinformatsioon**

See TRENDneti toode sisaldab vaba tarkvara, mis on kirjutatud kolmanda osapoole poolt. Koodid on allutatud GNU (General Public License) Üldise Avaliku Litsentsi (GPL) või GNU (Lesser General Public License) ("LGPL") Vähem Üldine Avalik Litsentsiga. Koode vahendatakse ILMA GARANTIITA ja need on allutatud arendajate poolt. TRENDnet ei anna koodidele tehnilist tuge. Detailsemat infot GNU GPL ja LGPL kohta leiate toote CD-ROMil. Infot mõlema litsentsi spetsiifiliste terminite kohta leiate (http://www.gnu.org/licenses/gpl.txt) või (http://www.gnu.org/licenses/lgpl.txt).

Infot mõlema litsentsi spetsiifiliste terminite kohta leiate (http://www.gnu.org/licenses/gpl.txt) või (http://www.gnu.org/licenses/lgpl.txt). Lähtekoodi on võimalik alla laadida TRENDneti kodulehelt (http://trendnet.com/langen/downloads/list\_gpl.asp) kolme aasta jooksul alates toote kättesaamise kuupäevast.

Samuti võite lähtekoodi paluda TRENDneti'lt, 20675 Manhattan Place, Torrance, CA 90501, USA. Tel: +1-310-961-5500, Fax: +1-310-961-5511. Download from Www.Somanuals.com. All Manuals Search And Download.

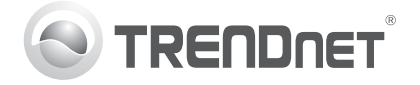

#### **Limited Warranty**

TRENDnet warrants its products against defects in material and workmanship, under normal use and service, for the following length of time from the date of purchase. Warranty: 3 year limited warranty (When Applicable: 1 year warranty for power adapter, power supply, and cooling fan components.) Visit TRENDnet.com to review the full warranty policy, rights, and restrictions for this product.

#### **Garantie Limitée**

TRENDnet garantit ses produits contre les défauts matériels et de fabrication, dans des conditions normales d'utilisation et de service, pour les durées suivantes, à compter de la date de leur achat. Limitée: 3 ans de garantie limitée (Si applicable: 1 an de garantie sur l'adaptateur secteur, l'alimentation en énergie et les composants du ventilateur de refroidissement.) Visitez TRENDnet.com pour lire la politique complète de garantie, les droits et les restrictions s'appliquant à ce produit.

#### **Technical Support**

If you are having issues installing your new product, TRENDnet's website has the latest in software updates, documentation, and www.trendnet.com

#### **Support Technique**

Si vous rencontrez des problèmes pour installer votre nouveau produit, veuillez consulter notre site Internet pour les mises à jour de logicielles, de documentation et de support du produit. Visitez-notre site sur www.trendnet.com

#### **Begrenzte Garantie**

para este producto.

TRENDnet garantiert, dass seine Produkte bei normaler Benutzung und Wartung während der nachfolgend genannten Zeit ab dem Kaufdatum keine Material- und Verarbeitungsschäden aufweisen. Garantie: 3-Jahres-Garantie (Soweit zutreffend: 1 Jahr Garantie für Netzteil, Stromkabel und Ventilator.) Alle Garantiebedingungen, Rechte und Einschränkungen für dieses Produkt finden Sie auf TRENDnet.com.

#### **Technischer Support**

Bei Problemen mit der Installation Ihres neuen Produktes, schauen Sie sich zuerst auf der Webseite von TRENDnet nach den neuesten Software-Undates. Dokumentation und Produkt-Support um. Besuchen Sie uns auf www.trendnet.com.

#### **Registre su producto**

Si usted está teniendo problemas para Para asegurar los más altos niveles de servicio instalar su nuevo producto, el sitio web de y apoyo al cliente, registre su producto en línea <code>TREND</code>net tiene lo último en en: www.trendnet.com/register. Gracias por

#### **Garantía Limitada** TRENDnet garantiza sus productos contra defectos en los materiales y mano de obra, bajo uso y servicio normales, durante el siguiente periodo de tiempo a partir de la fecha de compra. Garantía: 3 años (Cuando proceda: 1 año de garantía para componentes de adaptadores de corriente, fuente de alimentación y ventiladores de refrigeración.)

#### **Soporte Técnico**

Visite TRENDnet.com para revisar la política de garantía, derechos y restricciones documentación y soporte técnico. actualizaciones de software, elegirTRENDnet. Visítenos a www.trendnet.com

#### **Register Your Product** To ensure the highest level of customer service

product support. Visit us at www.trendnet.com/register. Thank you for and support, please take a moment to register vour product Online at: choosing TRENDnet.

#### **Enregistrez votre produit**

**Registrieren Sie Ihr Produkt** Nehmen Sie sich bitte einen Moment Zeit und registrieren Sie Ihr Produkt online, so dass Sie unsere umfassenden Support- und Kundendienstleistungen in Anspruch nehmen können: www.trendnet.com/ register. Vielen Dank für den Kauf eines TRENDnet-Produkts.

Afin d'être sûr de recevoir le meilleur niveau de service clientèle et le meilleur support possibles, veuillez prendre le temps d'enregistrer votre produit en ligne sur: www.trendnet.com/register. Nous vous remercions d'avoir choisi TRENDnet.

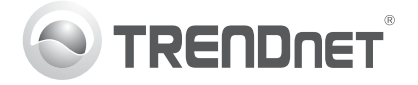

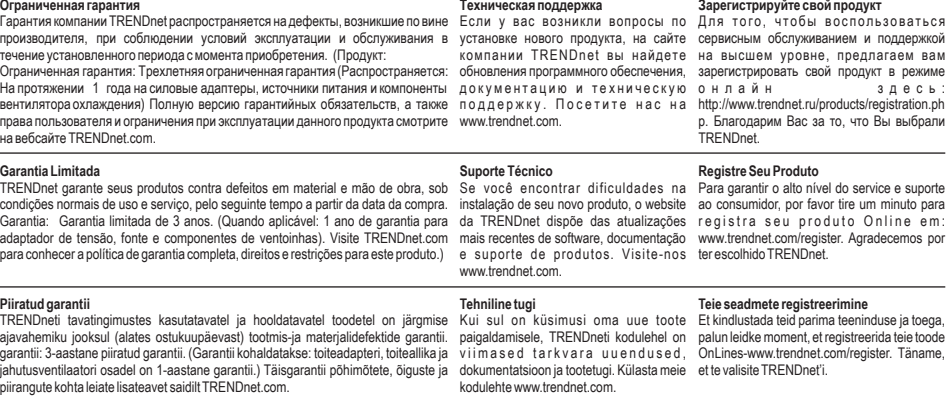

#### **Certifications**

This device complies with Part 15 of the FCC Rules. Operation is subject to the following two conditions:

- (1) This device may not cause harmful interference.
- (2) This device must accept any interference received. Including interference that may cause undesired operation.

# FC CE PC

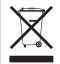

Waste electrical an electronic products must not be disposed of with household waste. Please recycle where facilities exist. Check with your Local Authority or Retailer for recycling advice.

#### **Note**

The Manufacturer is not responsible for any radio or TV interference caused by unauthorized modifications to this equipment. Such modifications could void the user's authority to operate the equipment.

#### **Advertencia**

En todos nuestros equipos se mencionan claramente las caracteristicas del adaptador de alimentacón necesario para su funcionamiento. El uso de un adaptador distinto al mencionado puede producir daños fisicos y/o daños al equipo conectado. El adaptador de alimentación debe operar con voltaje y frecuencia de la energia electrica domiciliaria exitente en el pais o zona de instalación.

Free Manuals Download Website [http://myh66.com](http://myh66.com/) [http://usermanuals.us](http://usermanuals.us/) [http://www.somanuals.com](http://www.somanuals.com/) [http://www.4manuals.cc](http://www.4manuals.cc/) [http://www.manual-lib.com](http://www.manual-lib.com/) [http://www.404manual.com](http://www.404manual.com/) [http://www.luxmanual.com](http://www.luxmanual.com/) [http://aubethermostatmanual.com](http://aubethermostatmanual.com/) Golf course search by state [http://golfingnear.com](http://www.golfingnear.com/)

Email search by domain

[http://emailbydomain.com](http://emailbydomain.com/) Auto manuals search

[http://auto.somanuals.com](http://auto.somanuals.com/) TV manuals search

[http://tv.somanuals.com](http://tv.somanuals.com/)